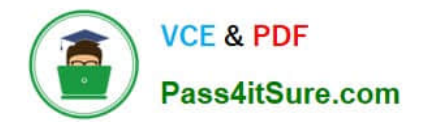

# **C\_HANAIMP\_17Q&As**

SAP Certified Application Associate - SAP HANA 2.0 (SPS05)

## **Pass SAP C\_HANAIMP\_17 Exam with 100% Guarantee**

Free Download Real Questions & Answers **PDF** and **VCE** file from:

**https://www.pass4itsure.com/c\_hanaimp\_17.html**

## 100% Passing Guarantee 100% Money Back Assurance

Following Questions and Answers are all new published by SAP Official Exam Center

**63 Instant Download After Purchase** 

- **63 100% Money Back Guarantee**
- 365 Days Free Update
- 800,000+ Satisfied Customers

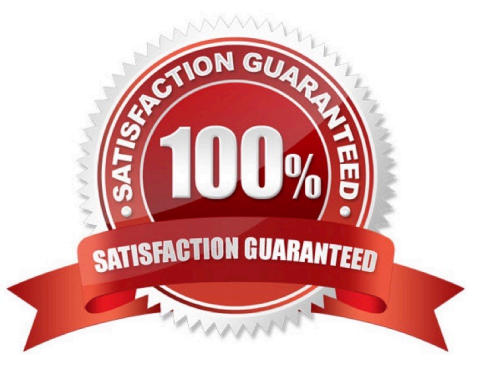

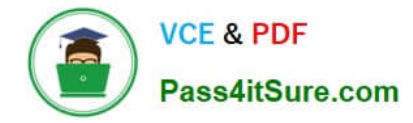

You have a calculation view which includes nodes as shown in the graphic. You decide to select the "Ignore Multiple Output for Filters" check box on Projection Node 3. What might the effects of this be?

Note: There are 2 correct answers to this question.

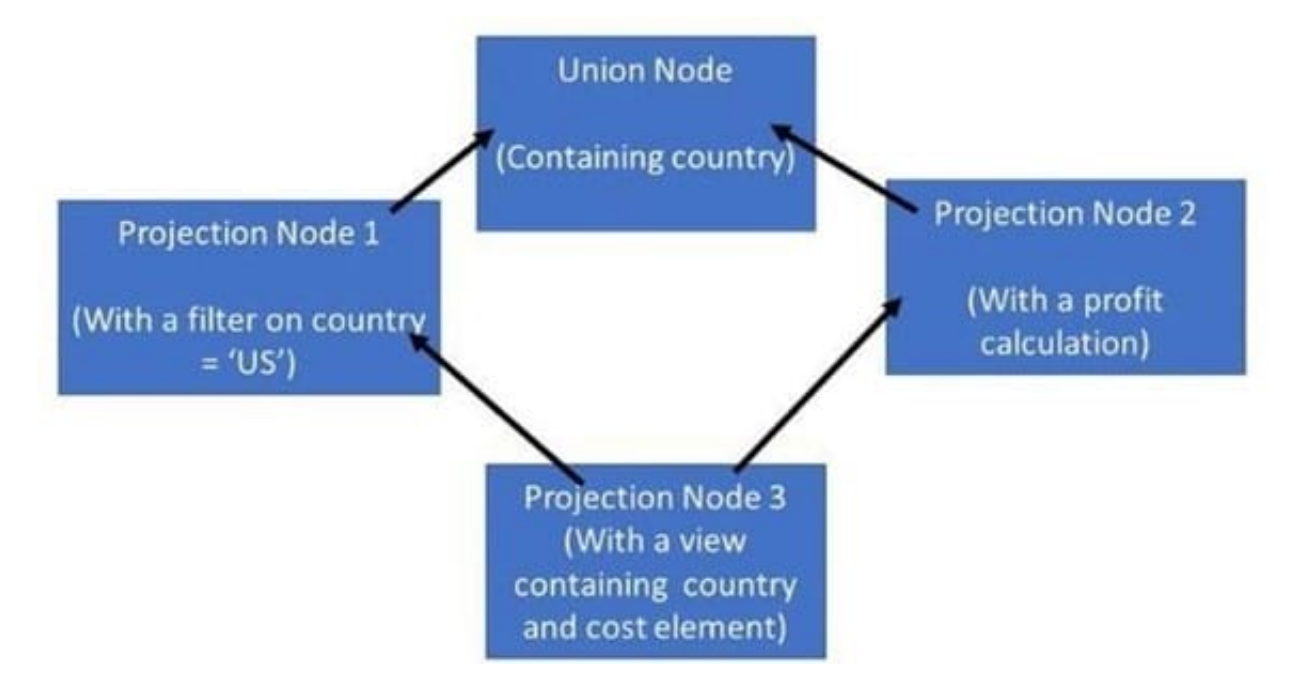

- A. The view will return the profit calculation for only the US
- B. A change to the data that is returned by the view
- C. Increased performance
- D. Decreased performance

Correct Answer: AC

## **QUESTION 2**

Why do you create calculation views of data category DIMENSION with type TIME?

- A. To provide the time intervals required by time-dependent parent-child hierarchies.
- B. To store historical version of attributes.
- C. To add a temporal condition to a join to find matching records from two tables based on a date.
- D. To provide additional time-related navigation possibilities

Correct Answer: D

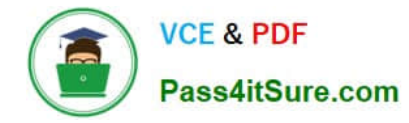

What must you create to access a Predictive Analysis Library (PAL) procedure from inside your HDI container?

- A. Database connection
- B. Wrapper
- C. Function
- D. Synonym
- Correct Answer: C

#### **QUESTION 4**

Why might you use SAP HANA Graph with text analysis?

- A. To illustrate multi-point relationships between text entities
- B. To provide a visual method to build a custom text analysis
- C. To highlight similarities between documents using hierarchies
- D. To uncover the dependencies between parts of speech

Correct Answer: B

## **QUESTION 5**

Which of the following data sources can you include in a graphical calculation view?

Note: There are 2 correct answers to this question.

- A. SQL view
- B. Table function
- C. Scalar function
- D. Procedure

Correct Answer: AB

## **QUESTION 6**

A calculation view includes a rank node that uses the source data and settings shown in the graphic. Your query requests all columns of the rank node. How many rows are in the output of your query?

## Data Source for Rank Node:

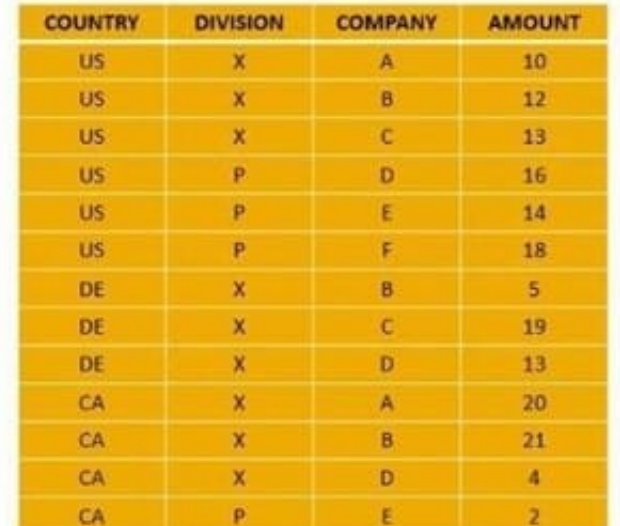

## **Rank Node Settings:**

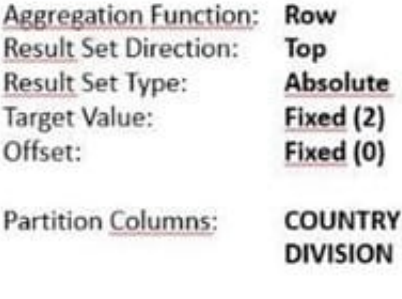

A. 6

B. 9

C. 2

D. 5

Correct Answer: B

## **QUESTION 7**

In which of the following scenarios would you benefit from enabling table partitioning in SAP HANA?

A. You have a large row store table that is consumed in a view with a variable on COUNTRY column.

B. You have a large column store table that is consumed in a view with a variable on COUNTRY column.

C. You have a dedicated table lo generate the lists of help values for an input parameter.

D. Your stacked model consists of multiple calculation views.

Correct Answer: B

## **QUESTION 8**

You have made changes to the design-time files of several calculation views in your DEV environment. These calculation views belong to the same project. Before deploying your calculation views to a PROD environment, which sequence of steps is required in the DEV environment?

- A. Export the HDB module -> Export the project
- B. Build the HDB module -> Build the project

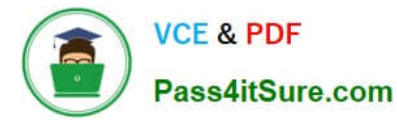

- C. Activate the project -> Build the HDB module
- D. Build the project -> Build the HDB module

Correct Answer: D

Why does query performance decrease when the data volume of the delta storage is large?

Note: There are 2 correct answers to this question.

- A. The data is unstructured.
- B. The data is uncompressed.
- C. The data is stored in the warm tier.
- D. The data is NOT sorted.

Correct Answer: BD

#### **QUESTION 10**

You want to join 2 tables in a calculation view. Why do you use a non-equijoin?

- A. The number of joined columns is different in both tables.
- B. Join columns do not have the same datatype.
- C. The join condition is not represented by matching values.
- D. The cardinality is impossible to determine.

Correct Answer: C

## **QUESTION 11**

What can you identify using the Performance Analysis Mode?

- Note: There are 2 correct answers to this question.
- A. Usage statistics of the calculation view
- B. Joins that are defined on calculated columns
- C. If the data is in the hot or warm storage tier
- D. Information about join cardinality

Correct Answer: BD

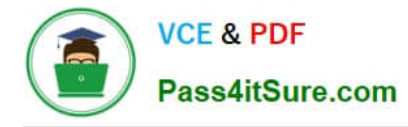

Using the table in the diagram, you need to create a cube calculation view. What is the simplest approach to create the output from the screen shot?

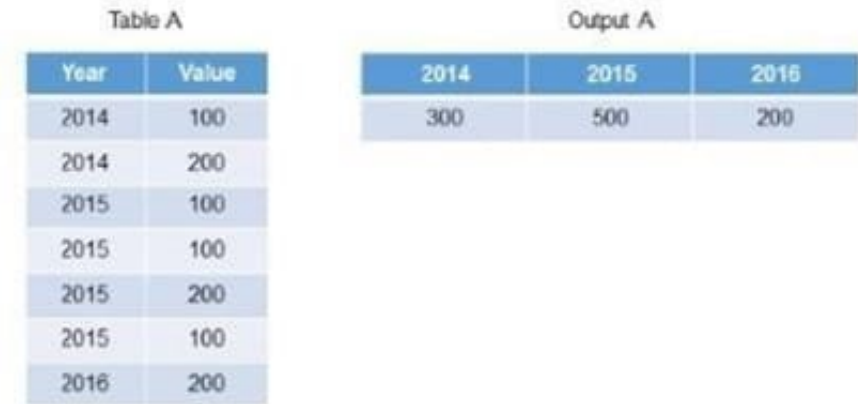

- A. Create a restricted column for each year.
- B. Implement a union node and map each year as a separate column.
- C. Create 3 calculated columns.
- D. Create a filter expression that uses an OR operator.

Correct Answer: A

## **QUESTION 13**

You combine two tables in a join using multiple columns in each table. Why do you enable the dynamic join option?

Note: There are 2 correct answers to this question.

A. To allow data analysis at different levels of granularity with the same calculation view.

B. To force the calculation at the relevant level of granularity, even if this level is not the grouping level defined by the query.

C. To ensure that the join execution only uses the join columns requested in the query.

D. To improve execution time under specific query conditions.

Correct Answer: AC

## **QUESTION 14**

Which tool do you use to display the generated SQL for each node of your calculation view?

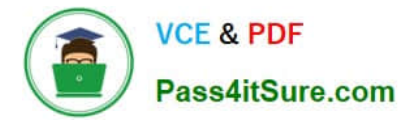

- A. SQL Analyzer
- B. Debug Query Mode
- C. Plan Visualizer
- D. Performance Analysis Mode

Correct Answer: B

## **QUESTION 15**

You have imported a new calculation view in a folder that contains a .hdinamespace file. This calculation view consumes one data source which is a table. When trying to build the calculation view, there is a namespace-related issue and the build fails.

What could be the reason? Note: There are 2 correct answers.

A. The imported calculation view and its data source have different namespaces.

B. The name space used within the calculation view to reference the table is different from the actual namespace in the identifier of this table.

C. The .hdinamespace file specifies a different name space property than the one in the identifier of the calculation view.

D. The hdinamespace specifies "sub-folder": "append\\'\\', so calculation views can only be created in sub-folders.

Correct Answer: AB

[Latest C\\_HANAIMP\\_17](https://www.pass4itsure.com/c_hanaimp_17.html) **[Dumps](https://www.pass4itsure.com/c_hanaimp_17.html)** 

[C\\_HANAIMP\\_17 VCE](https://www.pass4itsure.com/c_hanaimp_17.html) **[Dumps](https://www.pass4itsure.com/c_hanaimp_17.html)** 

[C\\_HANAIMP\\_17](https://www.pass4itsure.com/c_hanaimp_17.html) **[Braindumps](https://www.pass4itsure.com/c_hanaimp_17.html)**